# <span id="page-0-5"></span>Stand: 15.10.2020

<span id="page-0-0"></span>[Format](#page-0-0) | [Validierung](#page-0-1) | [Inhalt](#page-0-2) | [Ausführungsbestimmungen und Beispiele](#page-0-3) | [Befugnisse](#page-1-0)

# Format

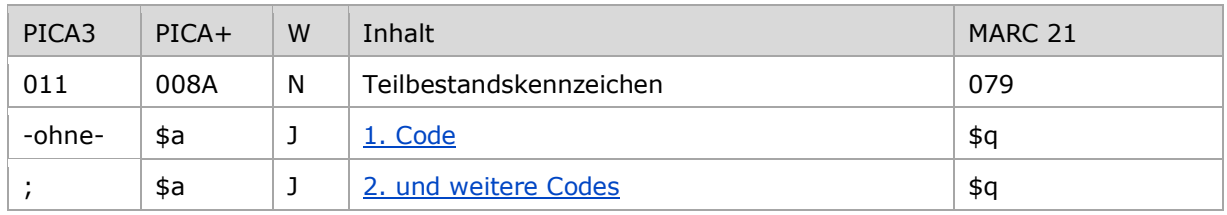

<span id="page-0-1"></span>W = Wiederholbarkeit; N = nicht wiederholbar; J = wiederholbar; hellgraue Schrift = Feld/Unterfeld wird zurzeit nicht erfasst

# Validierung

<span id="page-0-2"></span>Das Feld 011 ist obligatorisch und nicht wiederholbar. Nur die im Feldverzeichnis angegebenen Inhalte sind zugelassen.

#### Inhalt

<span id="page-0-3"></span>Das Feld 011 enthält die Kennzeichnung von Teilbeständen der GND in normierter Form.

# Ausführungsbestimmungen und Beispiele

#### <span id="page-0-4"></span>**\$a bzw. -ohne-: Teilbestandskennzeichen**

Das erste Teilbestandskennzeichen wird ohne Unterfeldkennzeichnung erfasst. Das Unterfeld ist wiederholbar. Weitere Teilbestandskennzeichen werden jeweils mit dem Deskriptionszeichen ";" (Semikolon) aufgereiht. Das jeweilige Teilbestandskennzeichen muss in der überregionalen GND ergänzt werden, wenn ein Normdatensatz für einen bestimmten Teilbestand verwendet wird.

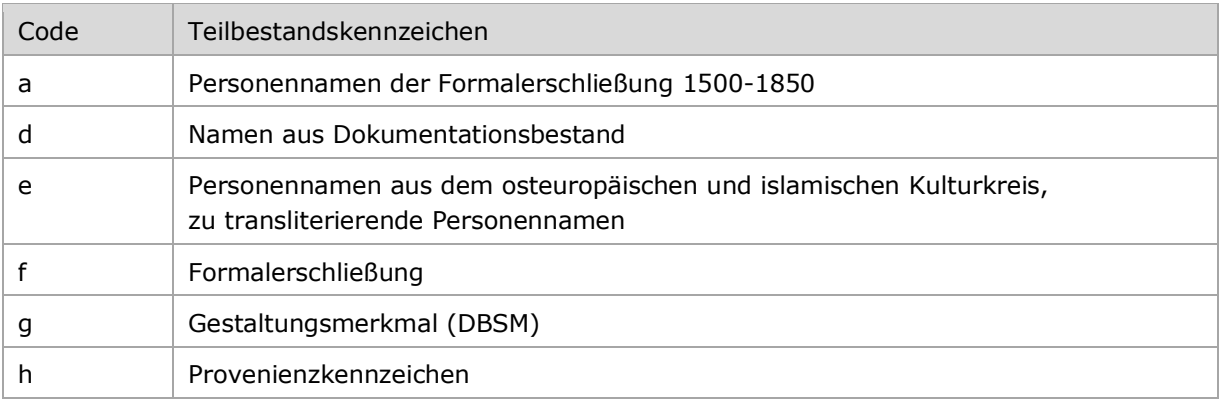

Folgende Codes können als Teilbestandskennzeichen verwendet werden:

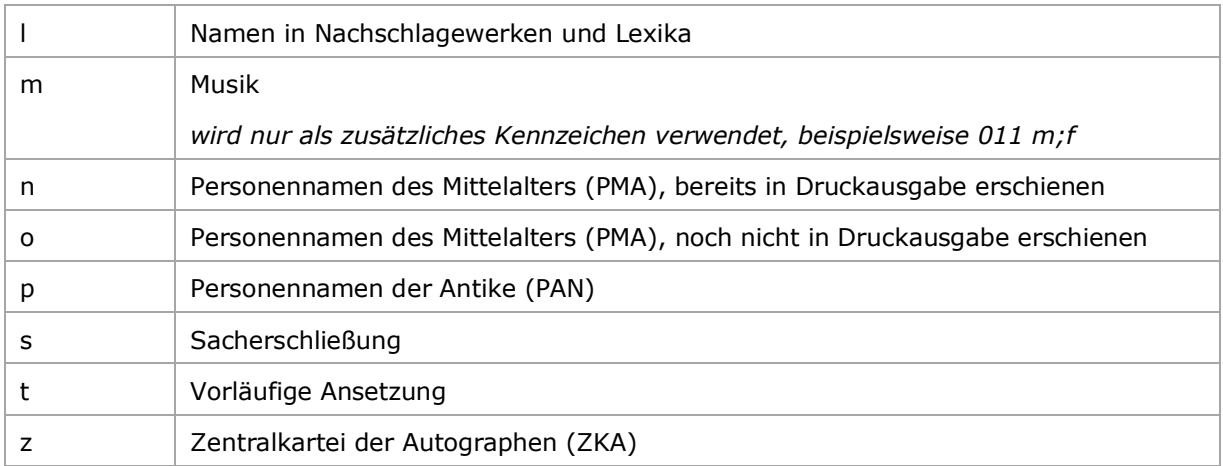

Beispiele:

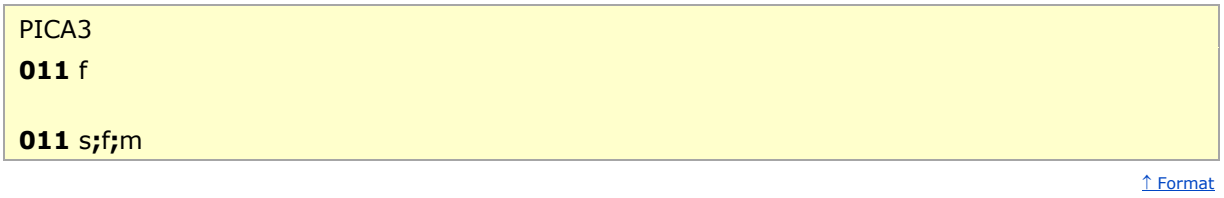

[nach oben](#page-0-5)

# <span id="page-1-0"></span>Befugnisse zur Feldbelegung

*Satzarten Tb, Tf, Tg, Tp, Tu:*

Alle Anwender können das Feld in allen Datensätzen erfassen/ergänzen oder korrigieren.

#### *Satzart Ts:*

Anwender der Inhaltserschließung können das Feld in allen Datensätzen erfassen/ergänzen oder korrigieren.

[nach oben](#page-0-5)